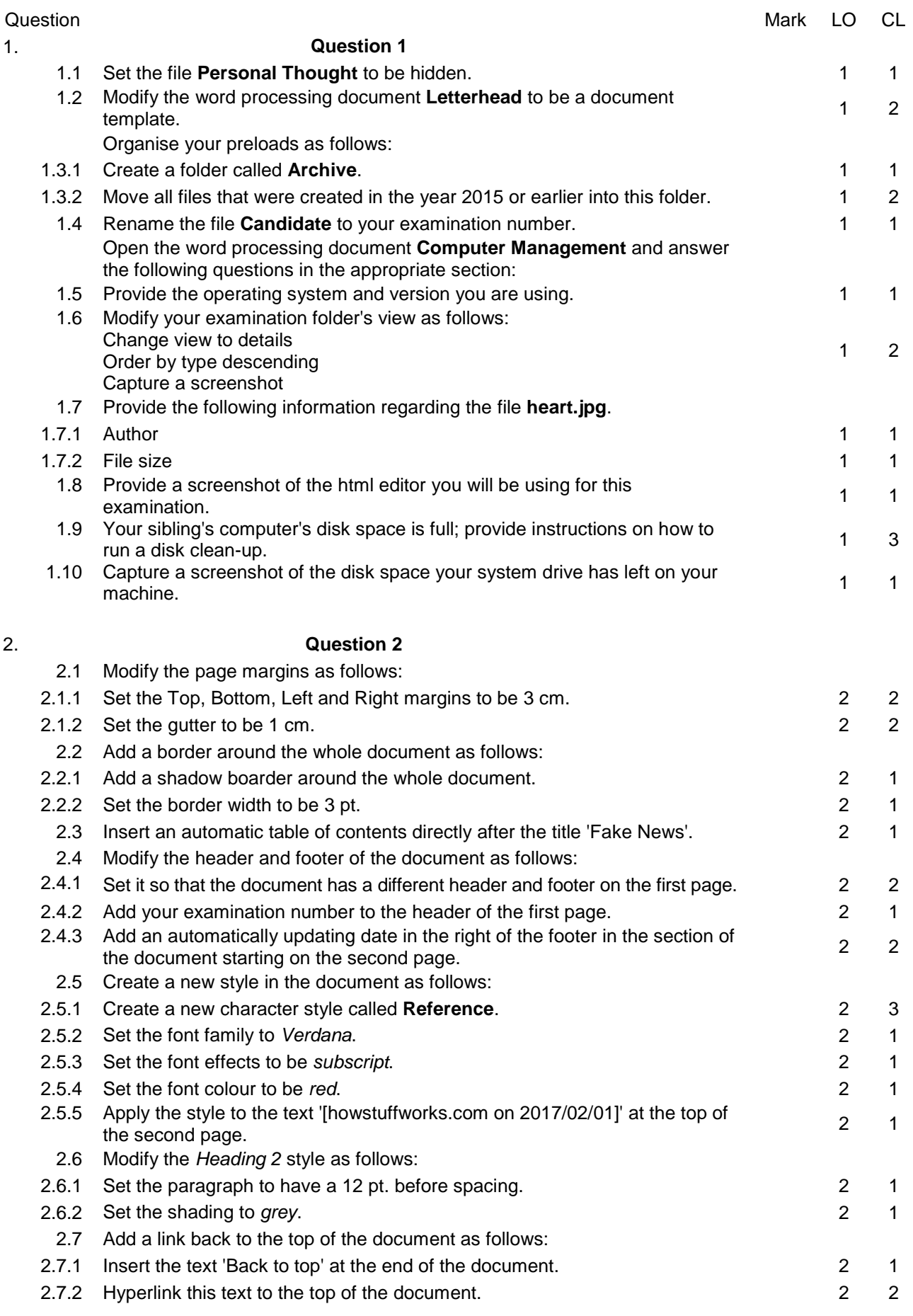

NATIONAL SENIOR CERTIFICATE: COMPUTER APPLICATIONS TECHNOLOGY: PAPER II – MARK SHEET Page 1 of 4

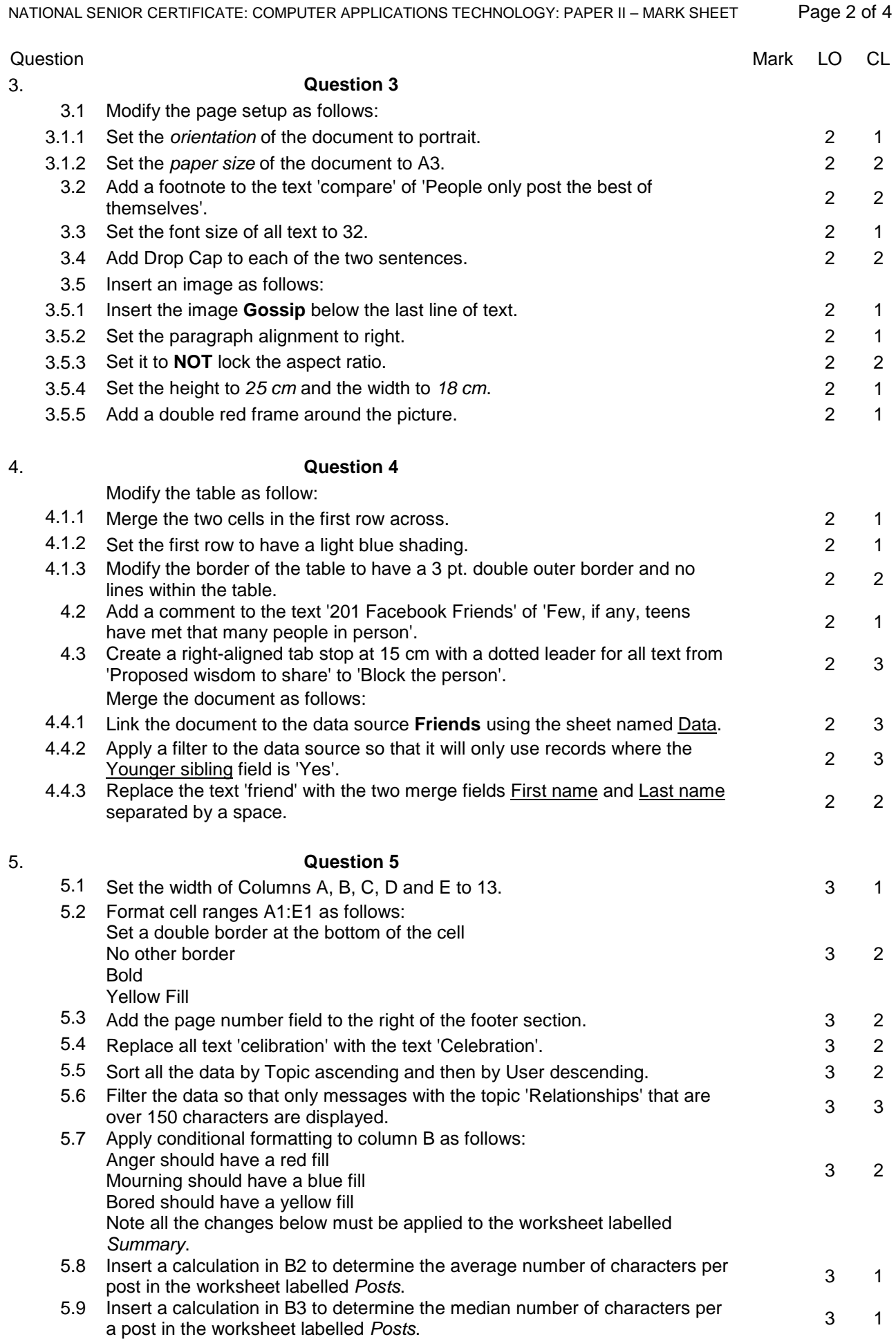

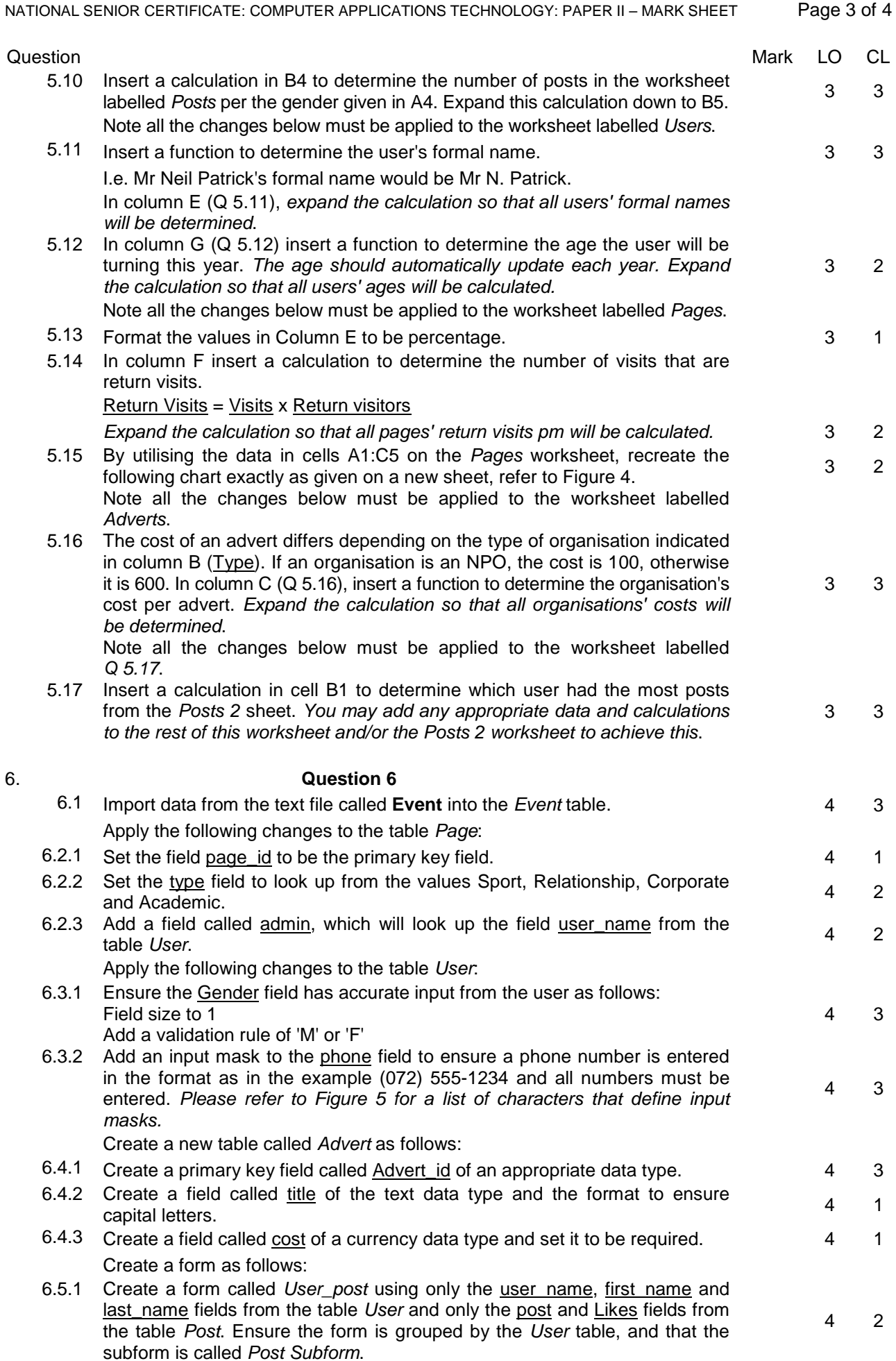

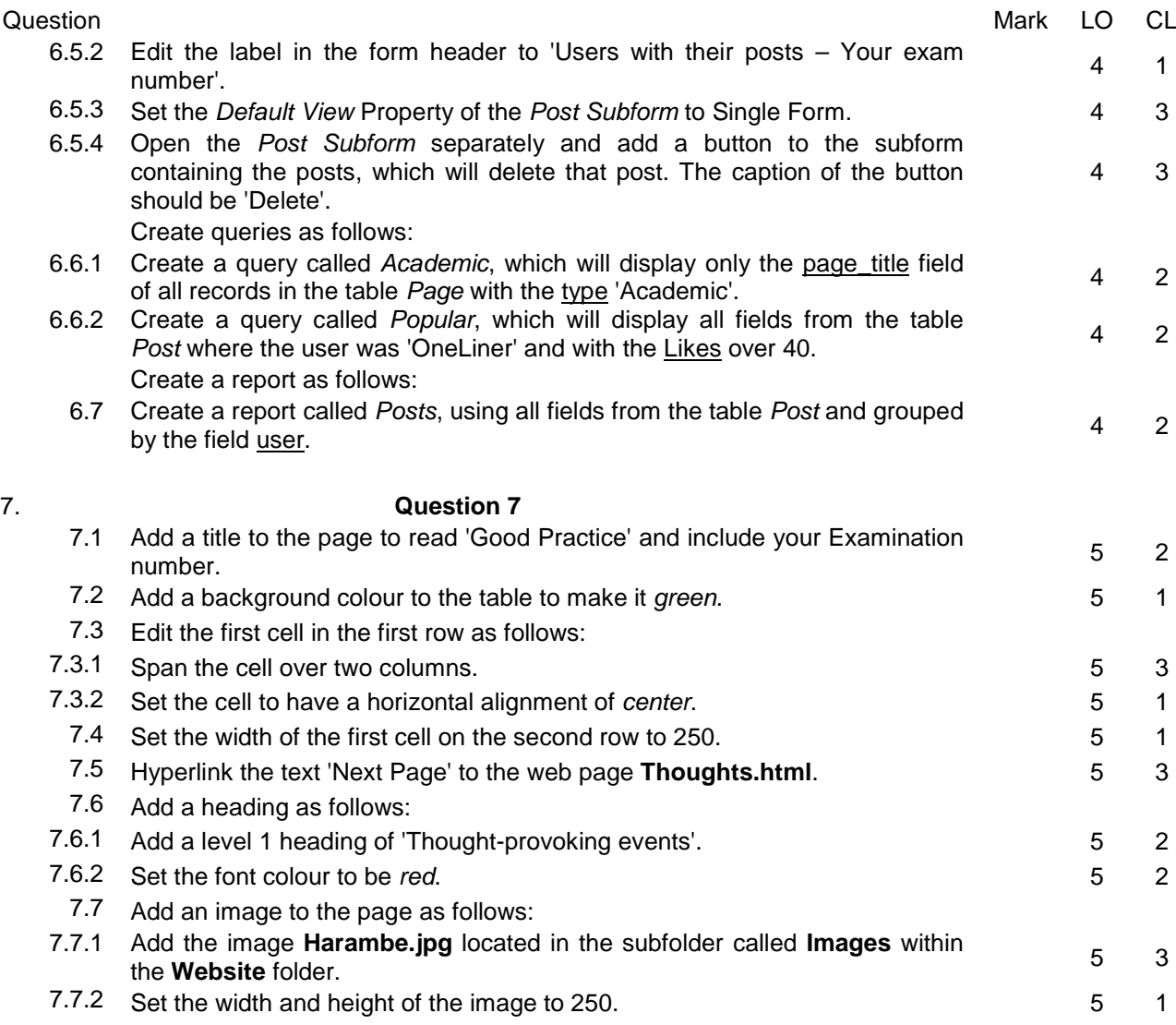